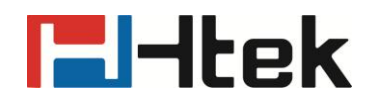

## **How to Use MultiCast Paging on Htek IP Phones**

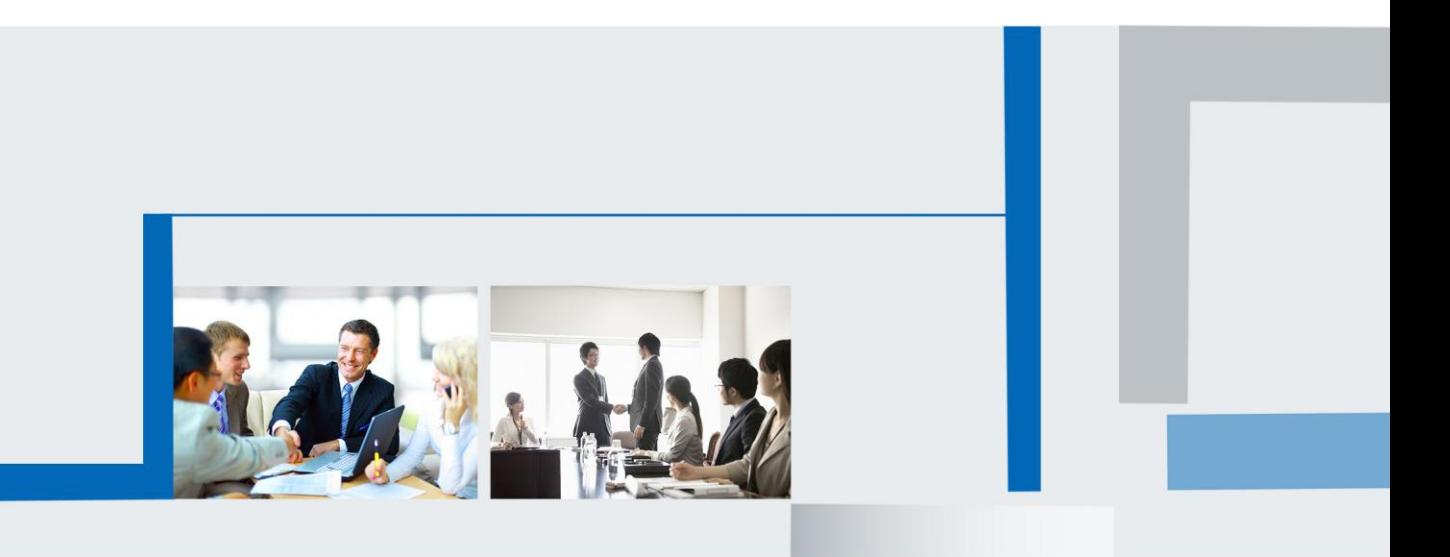

**Version 2.0.4.4.24 Feb. 2018**

# **E**Htek

Htek IP Phones support MultiCast Paging function, you can use this function following below steps:

Firstly, Multicast address is a Class D address that is reserved from 224.0.0.0-239.255.255.255. Some have a specific use, such as: 224.0.0.0-244.0.0.255 can only be used for LAN router which is not forward, and 224.0.0.1 is the address of all hosts, 224.0.0.2 is the address of all multicast routers, 224.0.0.5 is the address of all ospf routers, 224.0.0.13 is the address of all PIMv2 routers; 239.0.0.0-239.255.255.255 is a private address (such as 192.168.x.x); 224.0.1.0-238.255.255.255 can use the Internet.

For example:

Multicast Paging: 224.5.6.20:2000

A,B,C,D…are members of Multicast.

#### **Caller configuration:**

Step 1: Login IP Phone's webpage.

Step 2: Function Key->Line key 4:

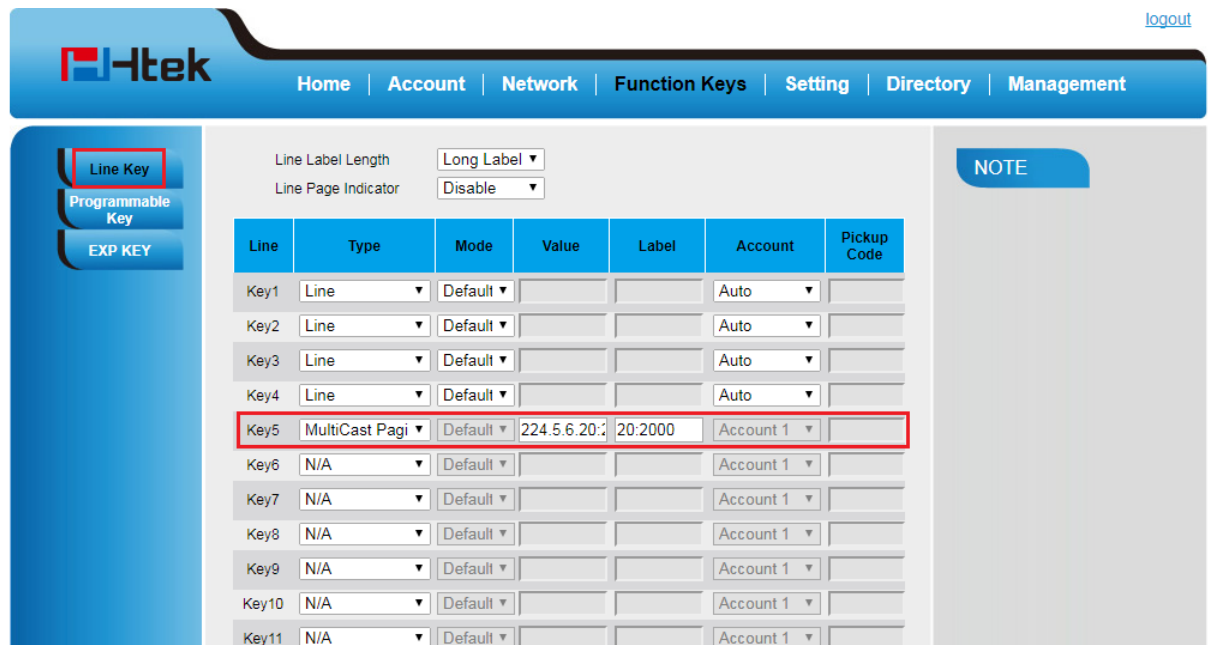

Step 3: SaveSet.

#### **Callee configuration:**

Step 1: Login IP Phone's webpage. Step 2: Directory->MultiCast Paging:

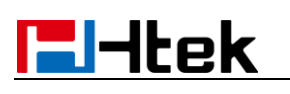

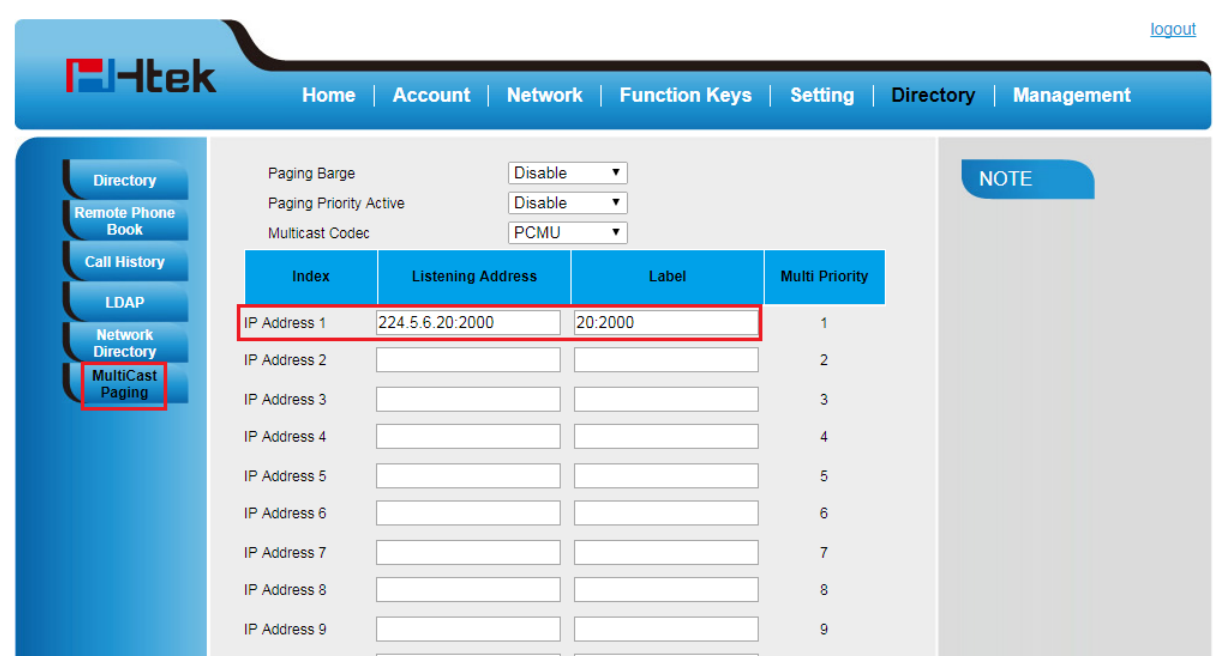

Step 3: SaveSet

#### **Note: A callee can configure 10 listening addresses.**

### **Paging Barge is only for normal calls:**

1. If B 's Paging Barge is set to "Disable":

A and B are talking. If IP Address 1 calls B, IP Address 1 will not interrupt A and B's talking and IP Address 1 will hang up.

2. If B 's Paging Barge is set to "2":

A and B are talking. If IP Address 1 calls B, A and B's talking will be held, B will talk to IP Address 1 and A will hear Hold music.

#### **Paging Priority Active is for Paging and Paging:**

1. If Paging Priority Active is set to "Disable":

1) When IP Address 1 is talking, IP Address 2 with a lower priority than IP Address 1 cannot interrupt.

2) When IP Address 2 is talking, IP Address 1 with a higher priority than IP Address 2 cannot interrupt.

2. If Paging Priority Active is set to "Enable":

1) When IP Address 1 is talking, IP Address 3 with a lower priority than IP Address 2 cannot interrupt.

2) When IP Address 2 is talking, IP Address 1 with a higher priority than IP Address 2 can interrupt and IP Address 2 will be forced to hang up.